# 3 章 パソコンによる制御

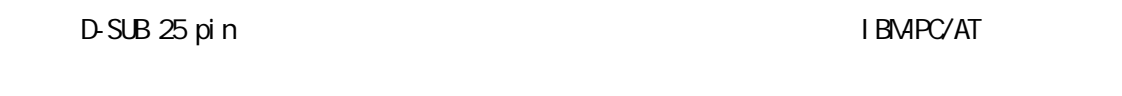

DOS/V Windows95

# $31$  DOS $N$

 $\bf \Phi$ 

 $31.1$ 

 $\overline{DOS}$ 

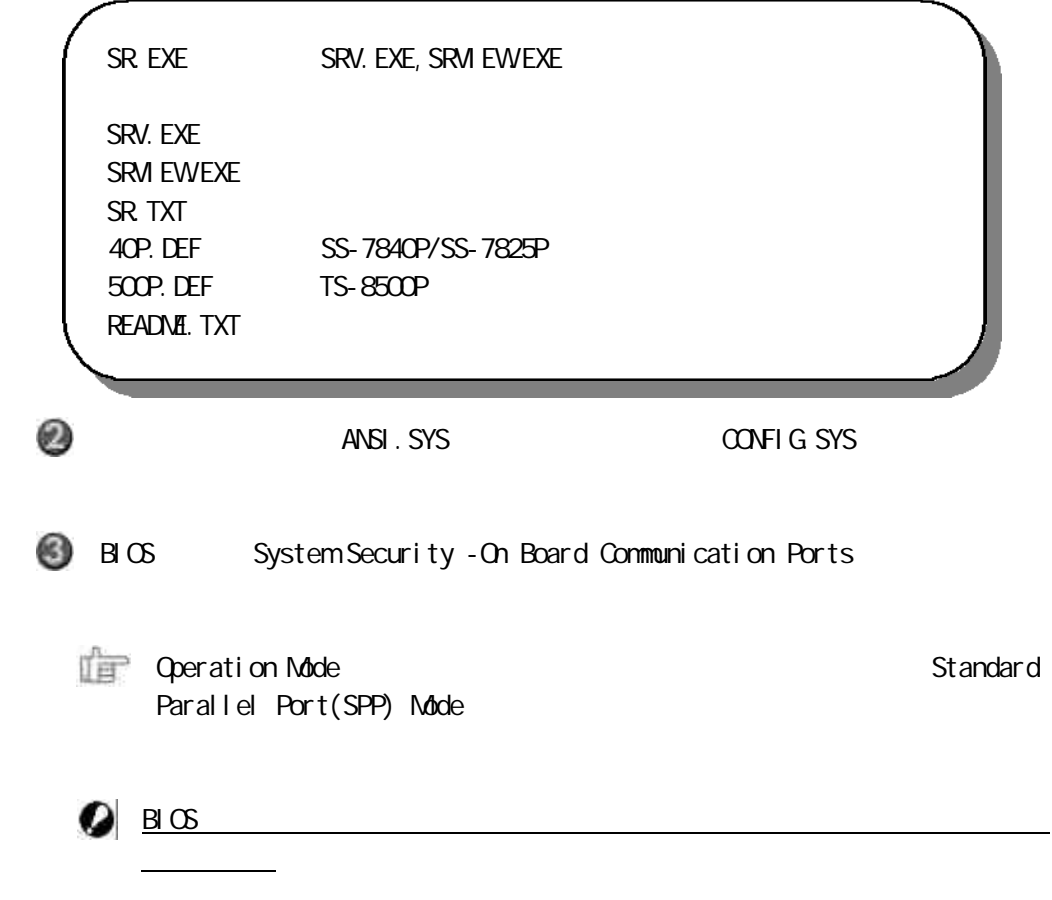

#### $31.2$

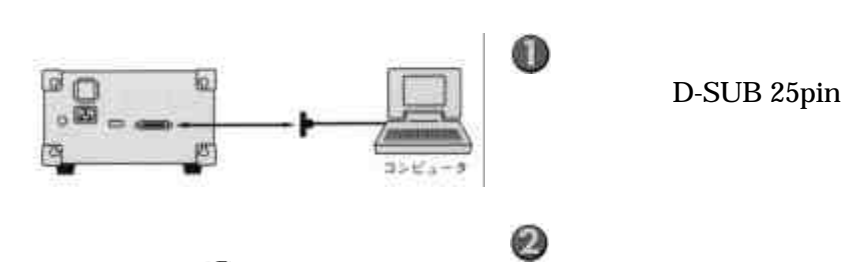

 $S$ R.EXE  $\blacktriangleright$ 

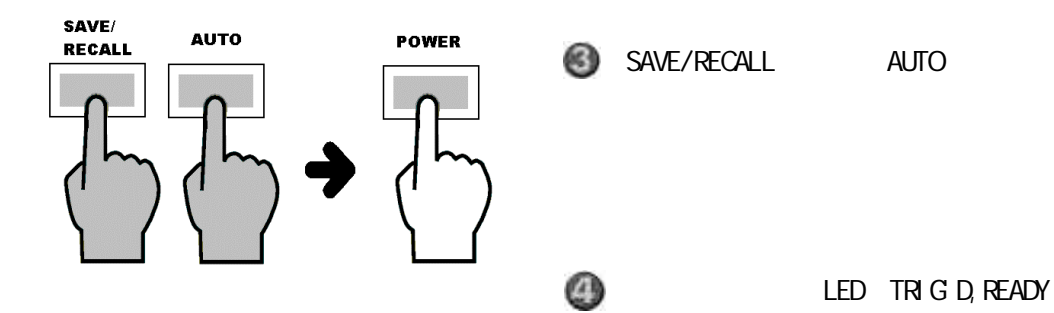

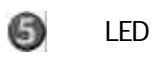

LED TRIG D, READY

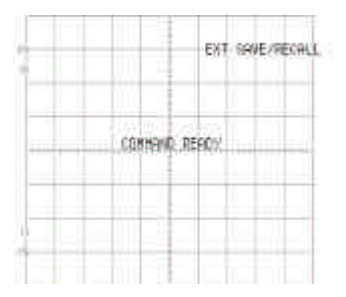

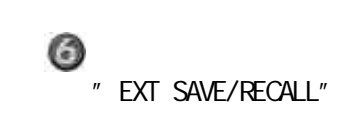

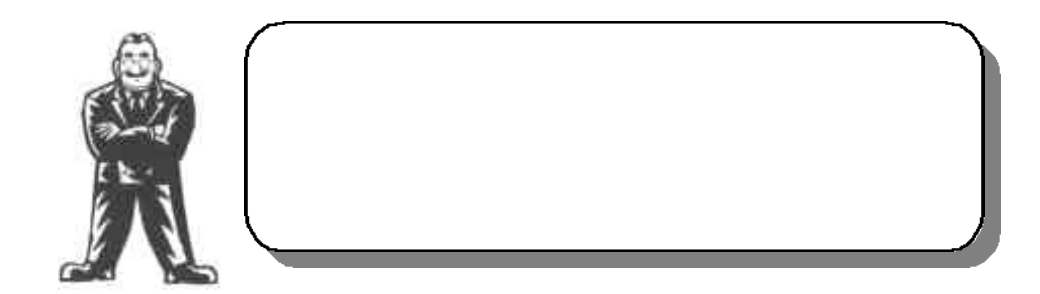

 $31.3$ 

V: View O:PC->SS I:SS->PC S:Sort E: End Dir: A: ----------------------------------------------------------------------- ----------------------------------------------------------------------- 40P .DEF 11 95-06-13 18:50 SR .EXE 15317 95-06-28 13:36 SRV .EXE 12397 95-07-01 13:40 SRM EW. EXE 14823 95-06-14 23:38 MP .DAT 16075 95-07-01 13:28 TEST MP1 .DAT 16075 95-07-01 13:41 TEST1 MP2 .DAT 16075 95-07-01 14:56 TEST2

 $(*1)$ 

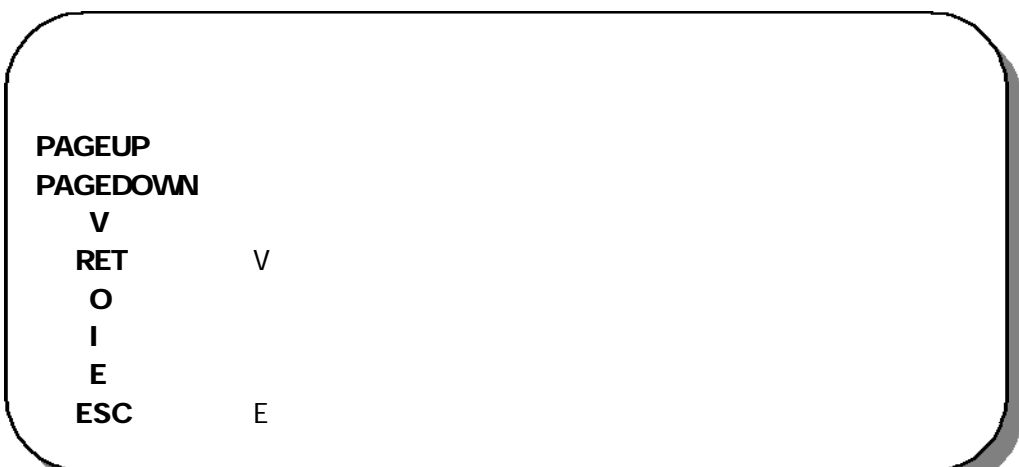

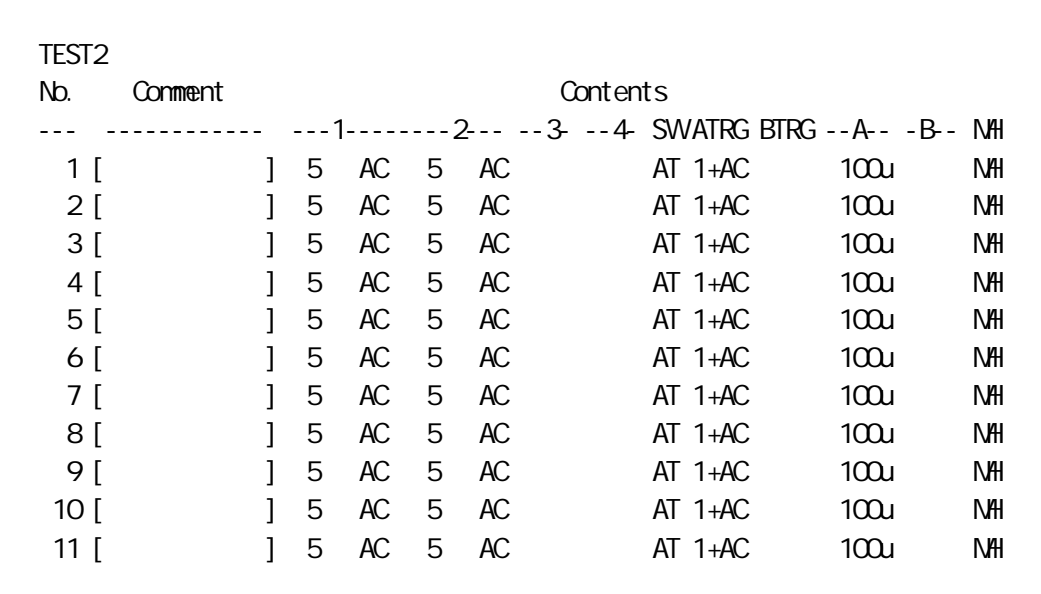

 $\bf \Phi$ 

**PAGEUP PAGEDOWN** RET **ON/OFF ESC** 

 $\mathsf{V}$ 

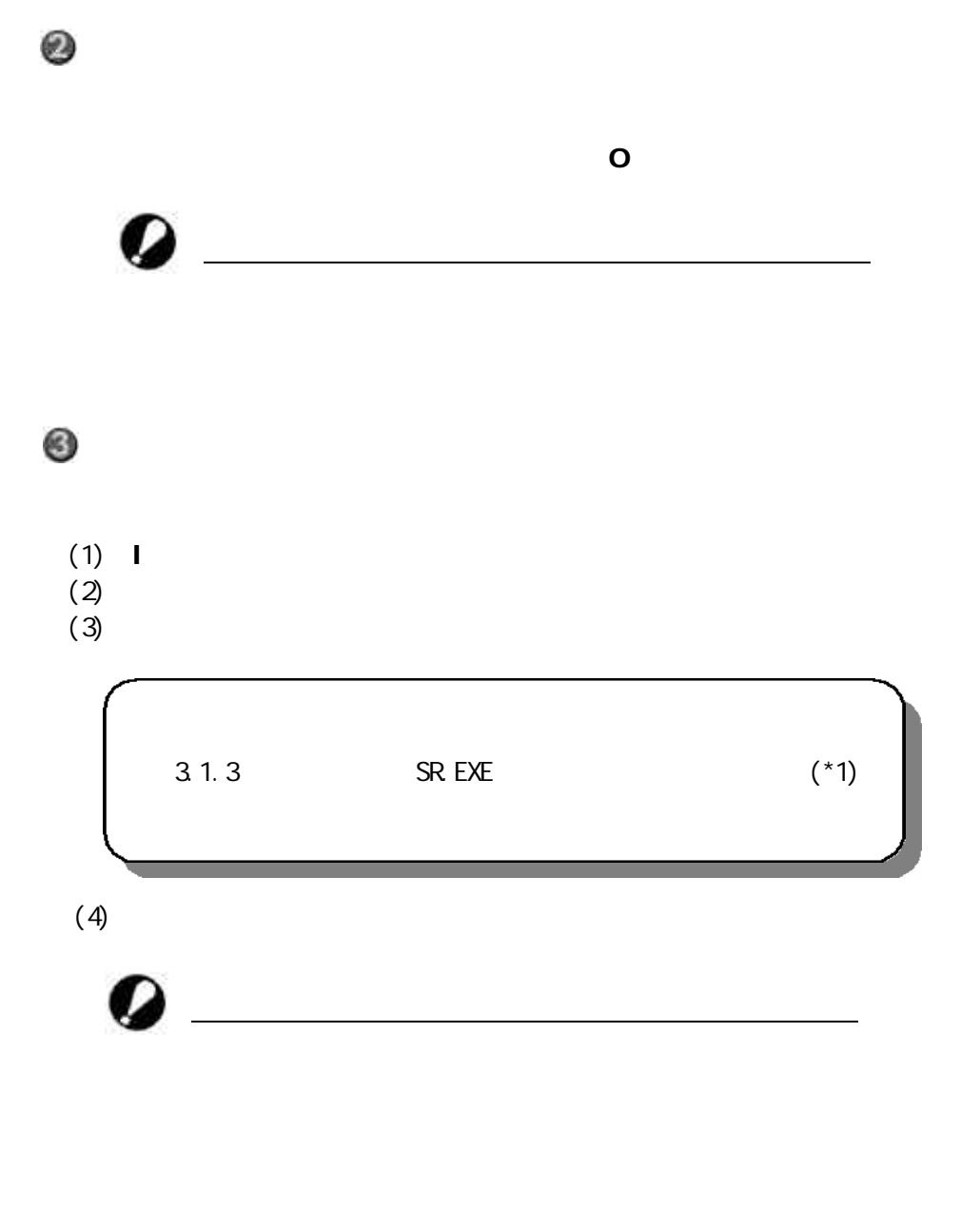

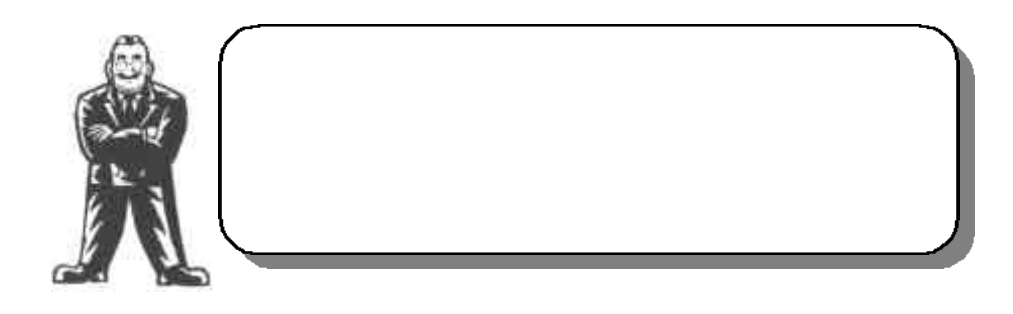

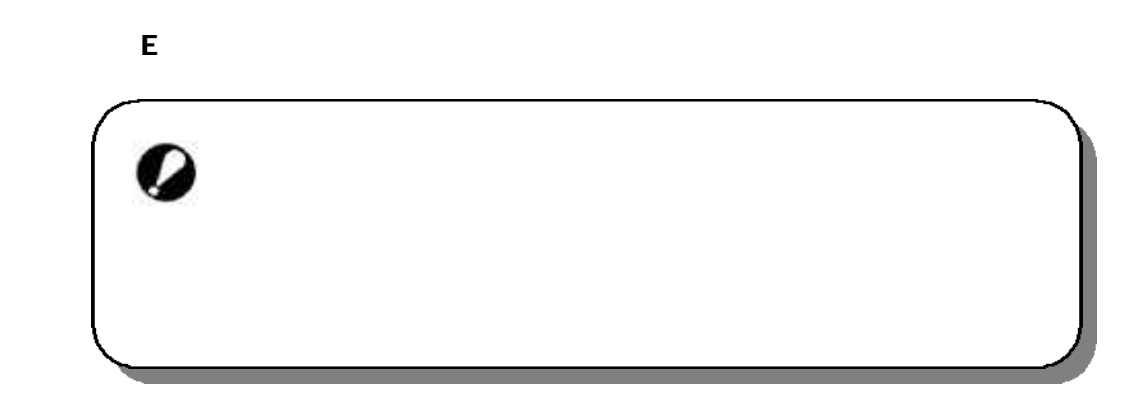

 $\bigcirc$ 

## 3.2 Windows95

321

 $\bf \Phi$ 

**WINDOWS** 

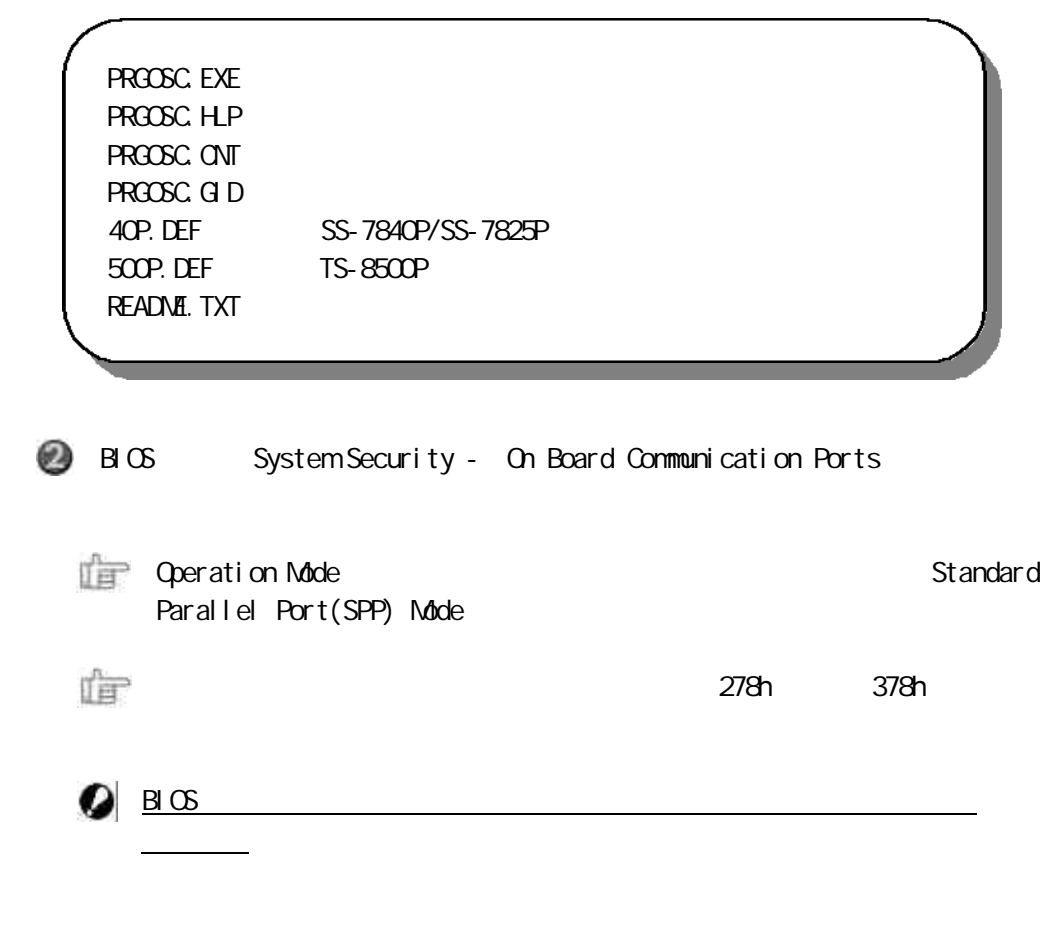

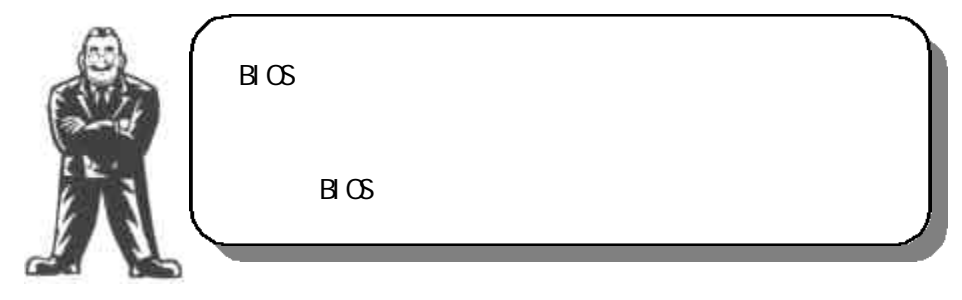

#### 3.2.2 Windows95

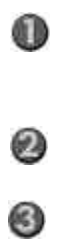

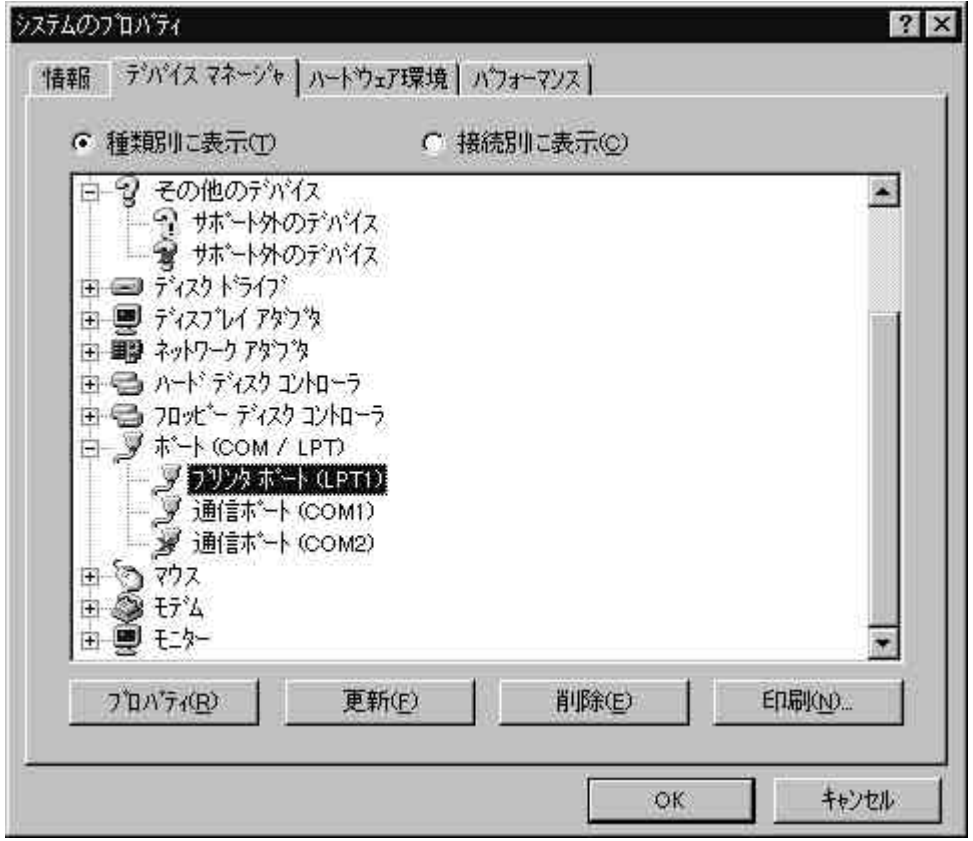

 $\bigcirc$ 

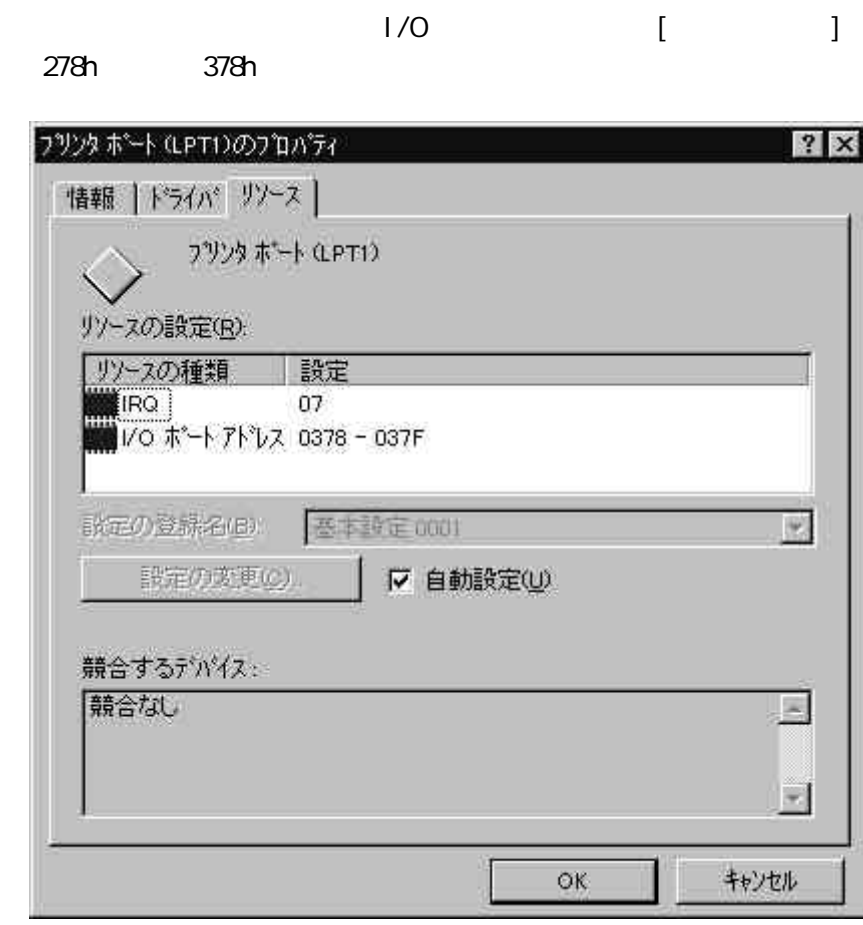

 $1/0$ 

 $\bullet$ 

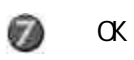

- 14 -

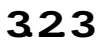

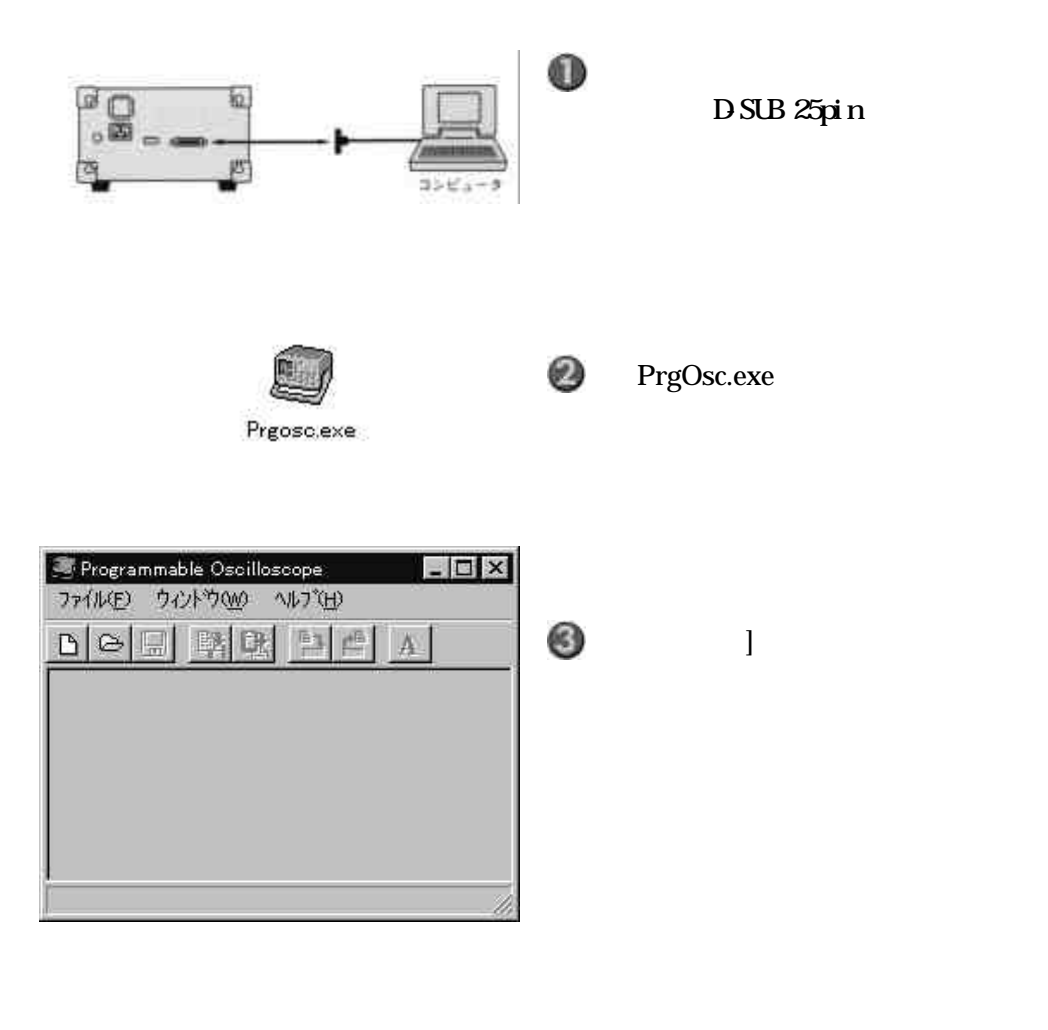

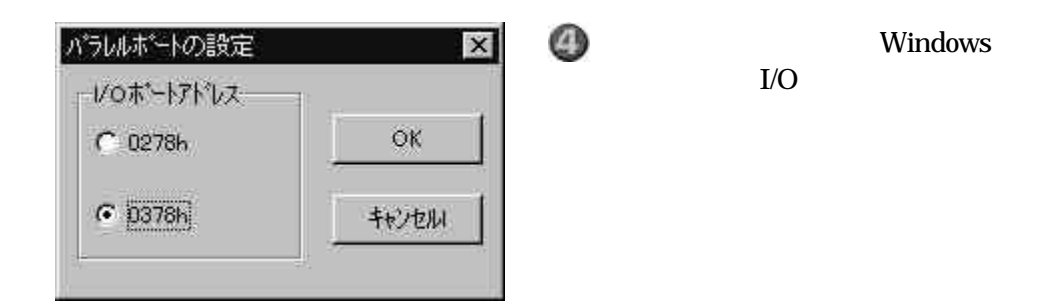

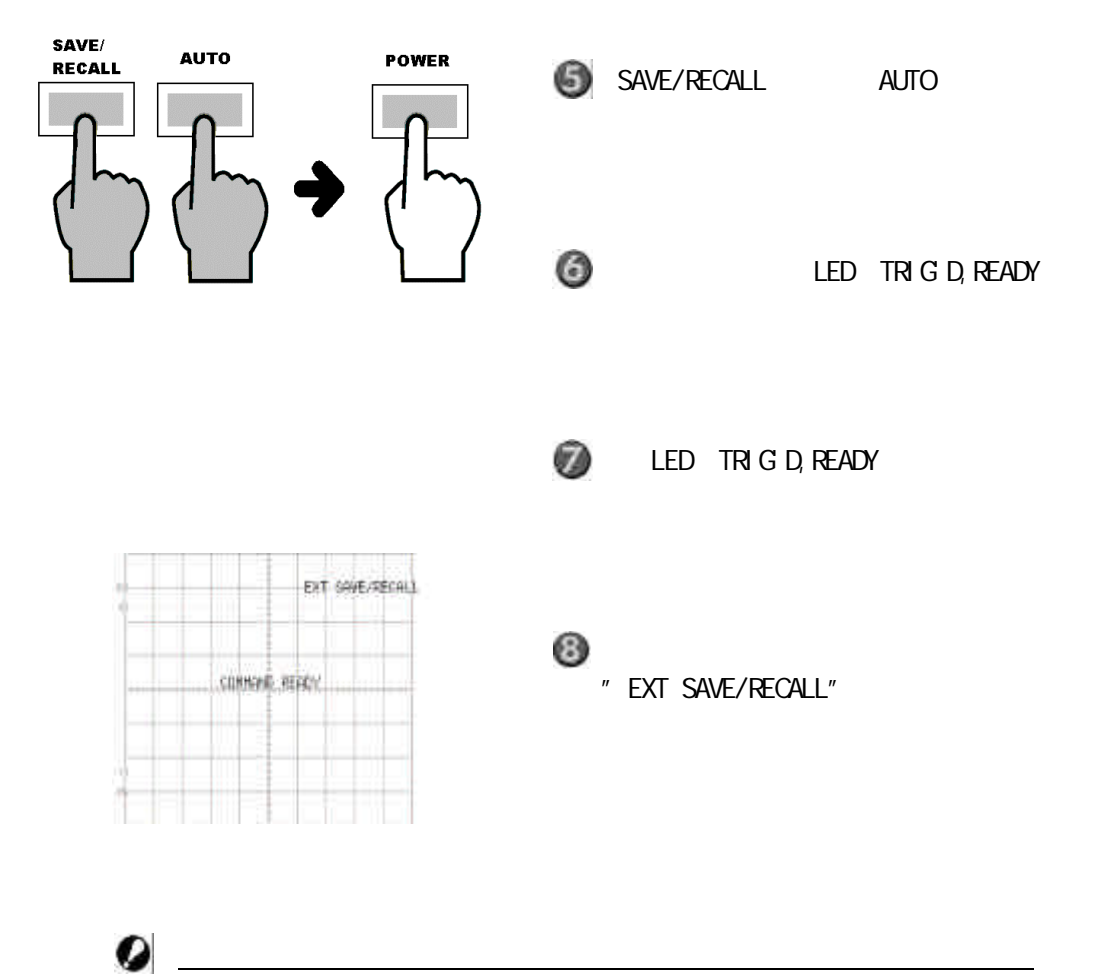

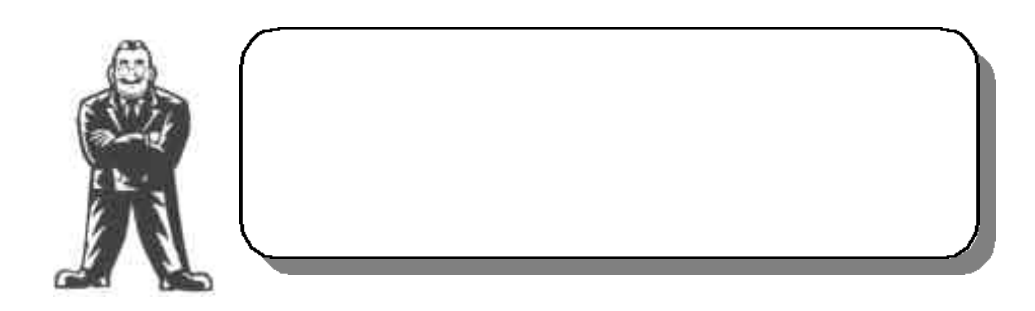

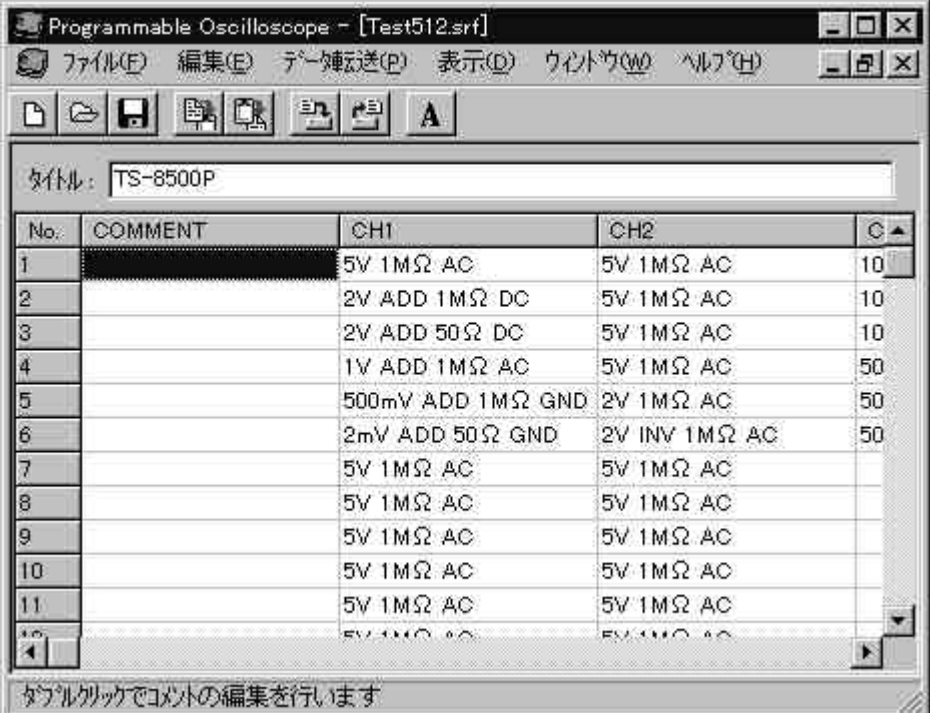

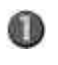

 $\overline{\phantom{a}}$ 

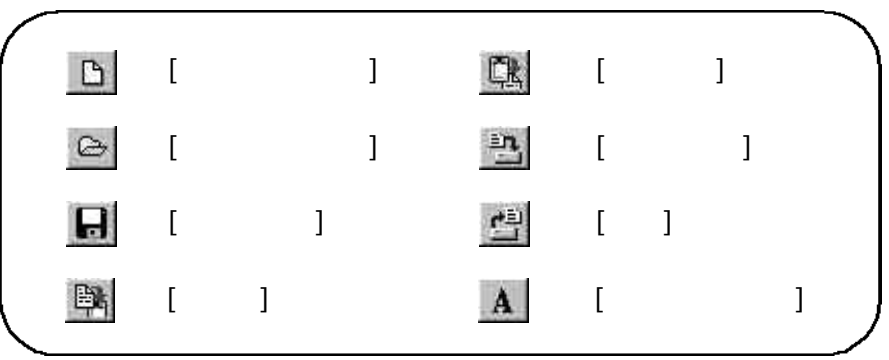

外机: TS-8500P

0

 $(1)$  $(2)$ 

(1)<br>(2)<br>(3) 100%

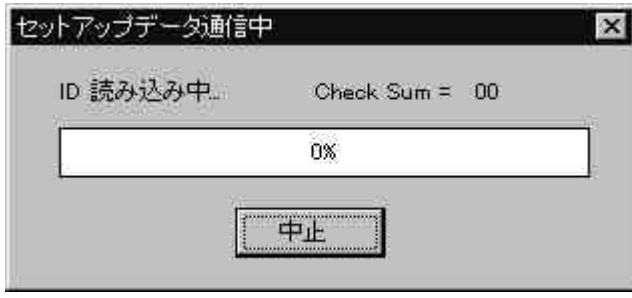

 $(1)$ 

 $\circledcirc$ 

 $(2)$ 

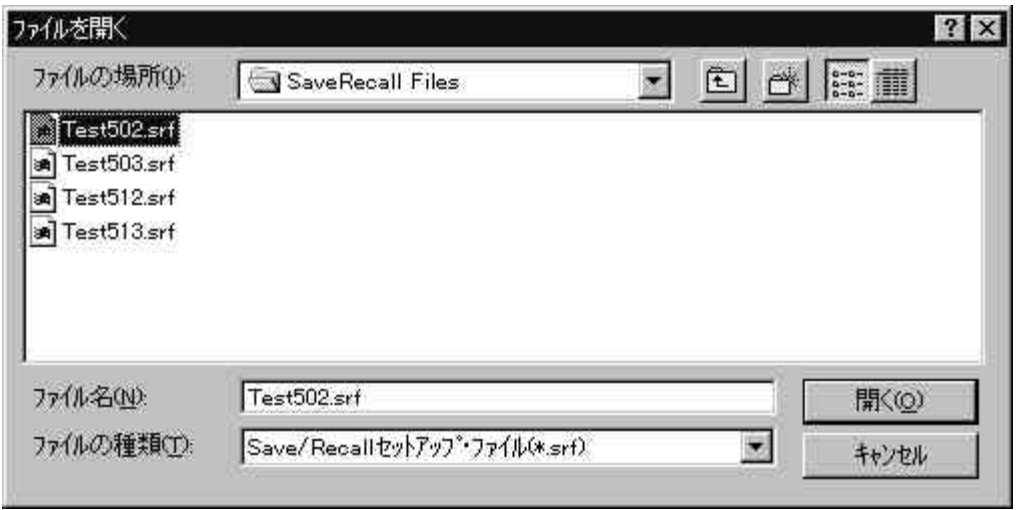

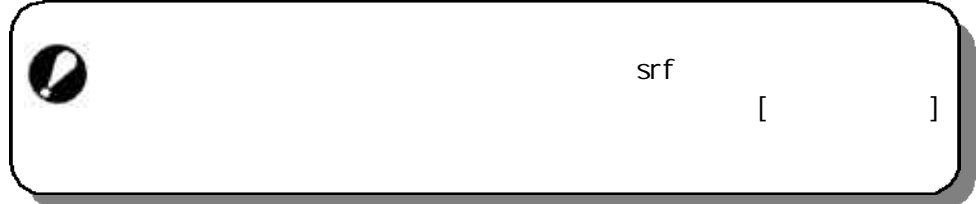

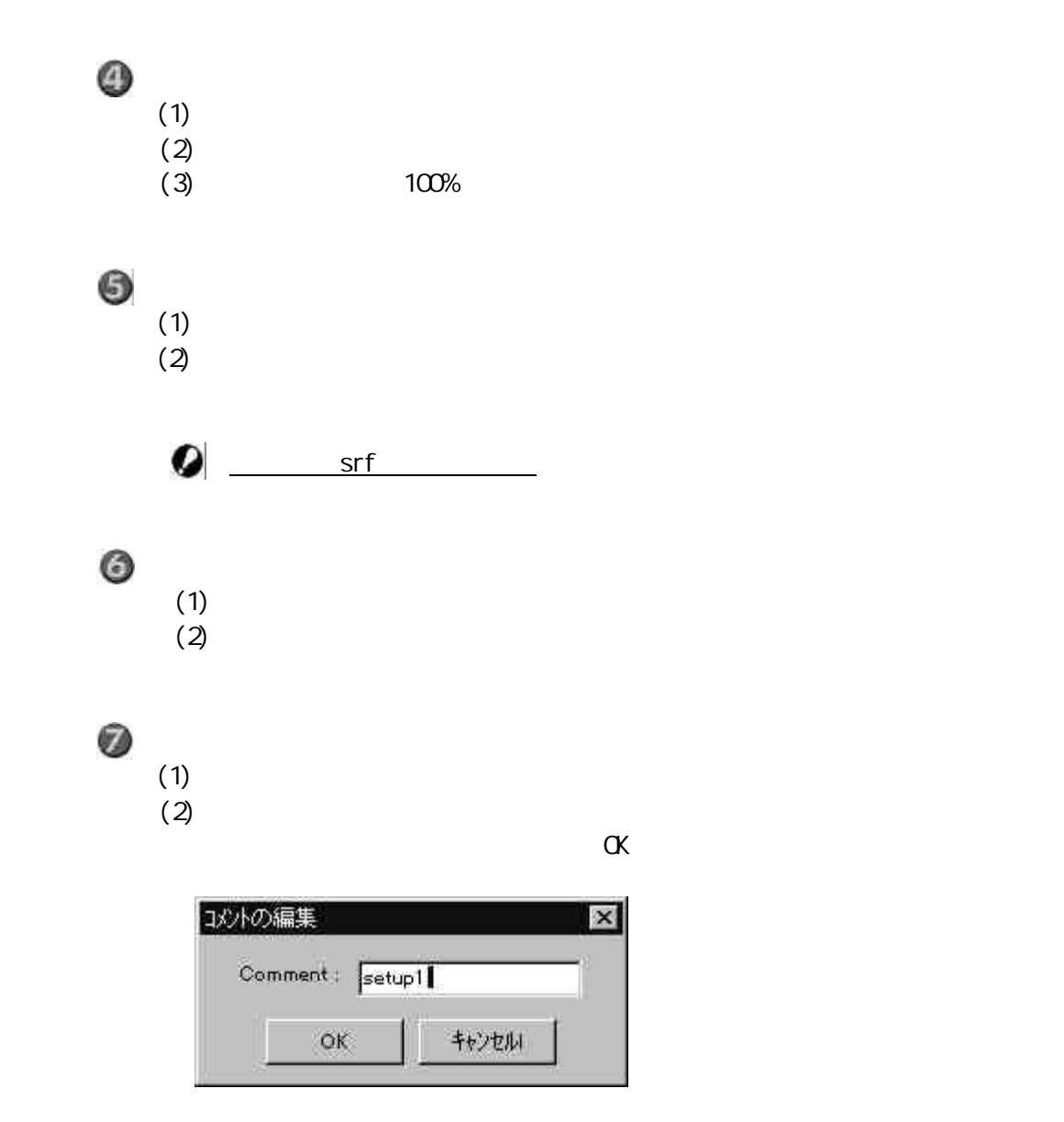

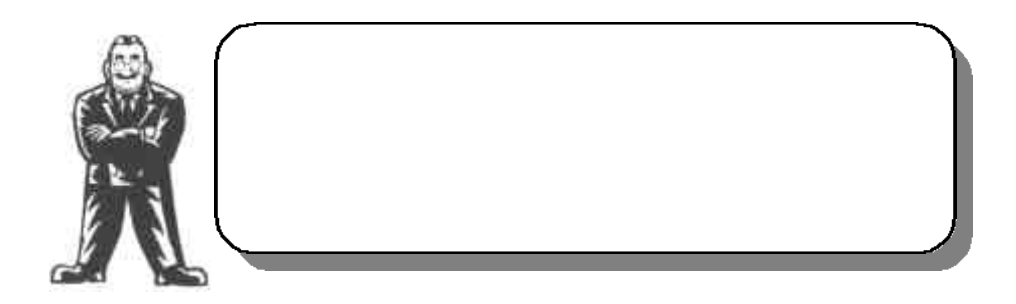

### 325

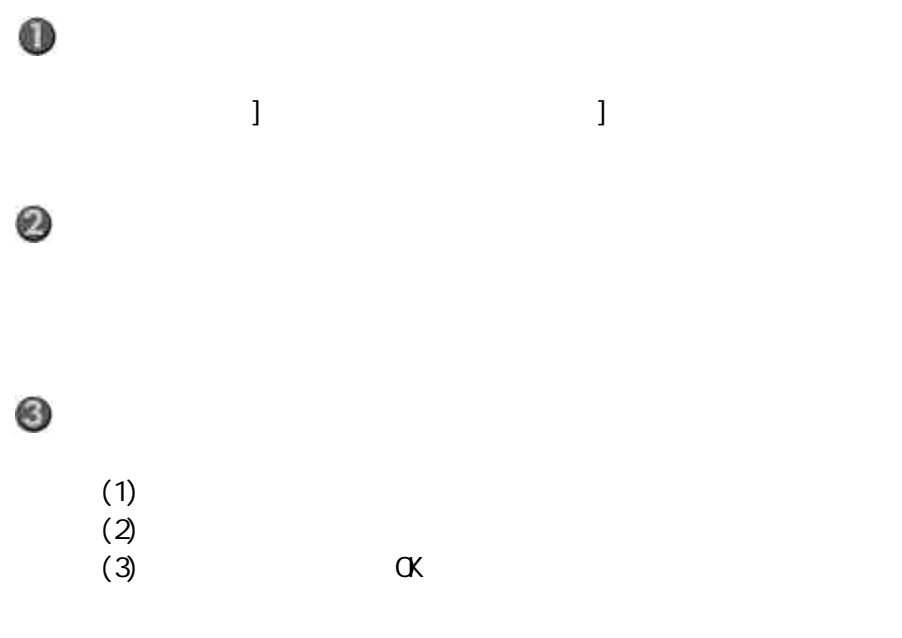

# $33$

 $(1)$  $(2)$  $(3)$ 

 $\bigcirc$ 

 $(1)$  $(2)$  $(3)$  $(4)$